## Møteprotokoll

Styremøte nr 10/24

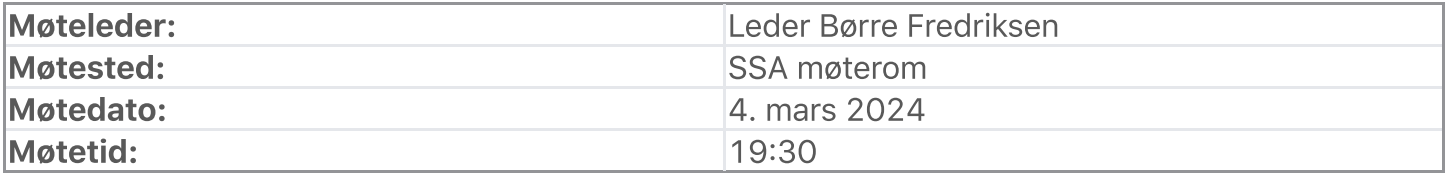

## Oppmøte/forfall

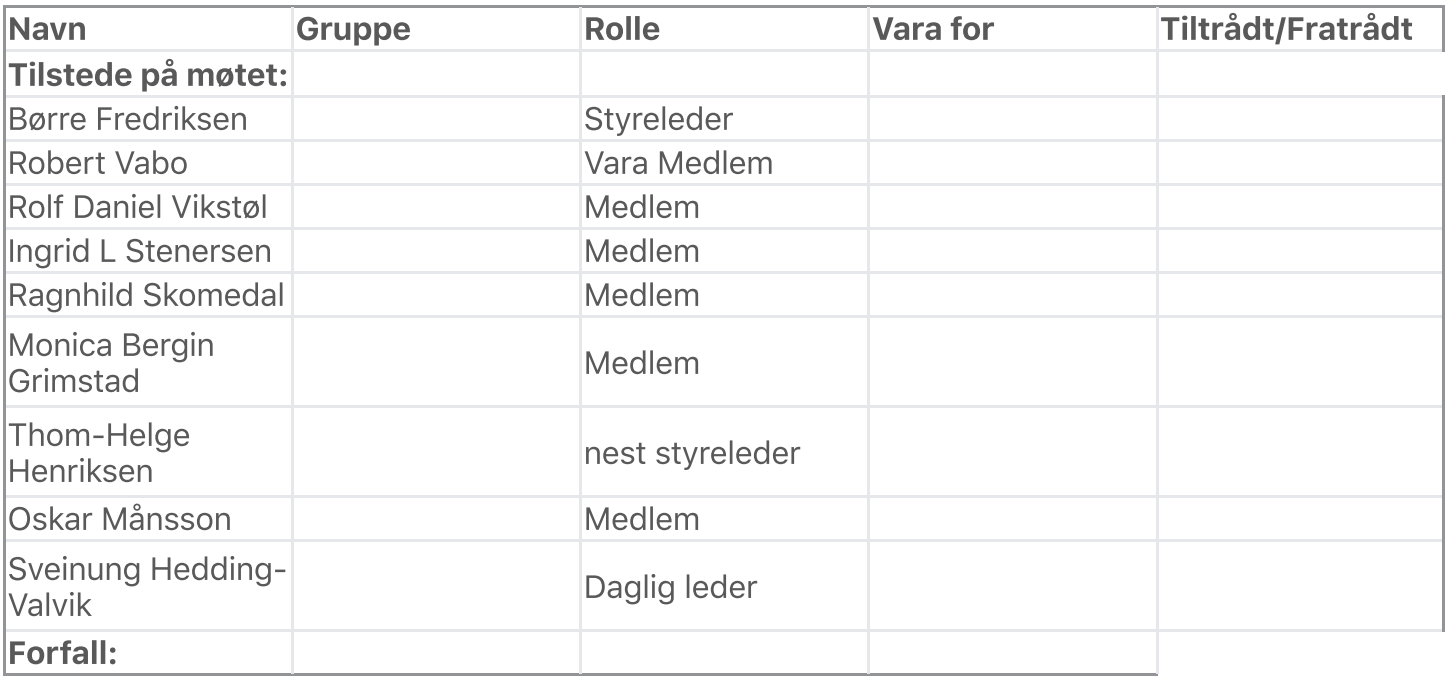

De meldte forfall ble godkjent.

## Habilitetsvurderinger

Habilitetsvurderingene ble godkjent.

### **Saksliste**

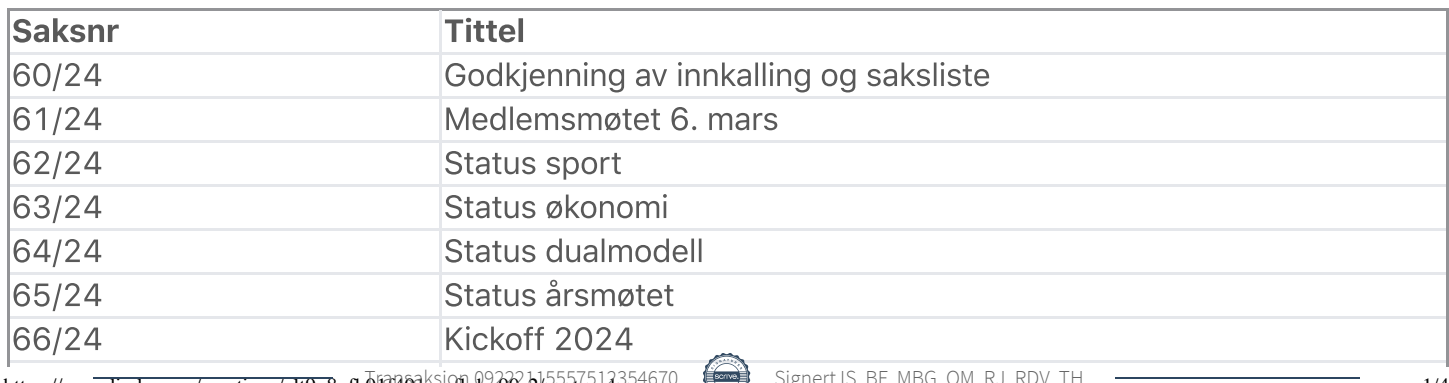

https://easy.digdem.no/meetings/clt9v8pfb01f401ksi0fbdm90s2/protocol<sup>2554670</sup> Signert IS, BF, MBG, OM, RJ, RDV, IH

Signert IS, BF, MBG, OM, RJ, RDV,

/ Eventuelt

Saksliste godkjent.

## Behandling

#### Sak: 60/24, Godkjenning av innkalling og saksliste

Innstilling:

Innkalling og saksliste godkjent uten kommentar Vedtak:

Innkalling og saksliste godkjent uten kommentar Behandling:

Ingen forslag innsendt Votering:

#### Voteringspunkt Innkalling og saksliste godkjent uten kommentar

Flertallet voterte for: 8 (a, 7default (Børre Fredriksen, Ingrid L Stenersen, Monica Bergin Grimstad, Oskar Månsson, Ragnhild Skomedal, Robert Vabo, Rolf Daniel Vikstøl)) og 1 (1default (Thom-Helge Henriksen)) stemte mot

#### Sak: 61/24, Medlemsmøtet 6. mars

Gjennomgang ved Monica, Børre.

Vedtak:

Tas til etterretning Behandling:

Ingen forslag innsendt Votering:

#### Voteringspunkt Tas til etterretning

Enstemmig for 9 (a, default)

#### Sak: 62/24, Status sport

Gjennomgang ved Sveinung, Thom-Helge, Oskar og Rolf Daniel

Status banen på SSA

Sport er på treningsleir

#### Behandling:

Tas til etterretning Votering:

Ingen voteringer utført Sak: 63/24, Status økonomi

### 04.03.2024, 21:47 Møteprotokoll | DigDem Gjennomgang ved Sveinung, Robert, Børre og Ingrid

#### Behandling:

Tas til etterretning Votering:

Ingen voteringer utført Sak: 64/24, Status dualmodell

Gjennomgang ved Sveinung, Thom-Helge, og Monica.

#### Behandling:

Tas til etterretning Votering:

Ingen voteringer utført Sak: 65/24, Status årsmøtet

Gjennomgang av det praktiske inkl Digdem løsning

Gjennomgang av sakene som skal behandles

Gjennomgang av valg og innstillinger

#### Behandling:

Tas til etterretning Votering:

Ingen voteringer utført Sak: 66/24, Kickoff 2024

Sveinung informerte.

15 Mars på Hotell Ernst

#### Behandling:

Tas til etterretning Votering:

Ingen voteringer utført Sak: 67/24, Eventuelt

#### Behandling:

Ingen forslag innsendt Votering:

Ingen voteringer utført Vedtak:

Møtet hevet kl: 4. mars 2024 21:30

Signert av:

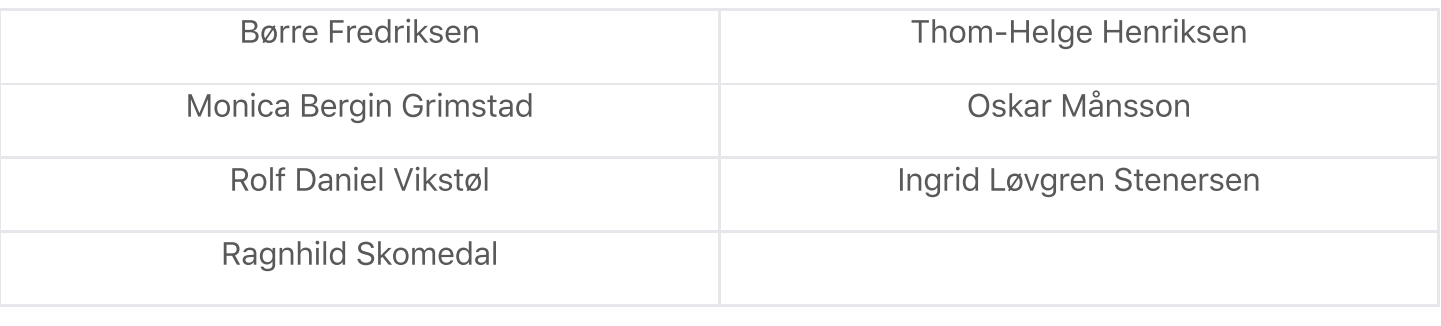

Lieu-B. Ginstal

Oskar Månsson

Thom-Helge Henriksen

B Fredriksen

Myntam

Ragnhild Stemedal

# Verifikasjon

Transaksjon 09222115557512354670

### Dokument

Styreprotokoll 04.03.24 Hoveddokument 4 sider Initiert på 2024-03-07 12:41:19 CET (+0100) av Ingrid Stenersen (IS) Ferdigstilt den 2024-03-12 10:30:03 CET (+0100)

#### Underskriverne

Ingrid Stenersen (IS) Børre Fredriksen (BF) Idrettsklubben Start Ik Start borre.fredriksen@ikstart.no ingrid.stenersen@no.specsavers.com +4795886524 +4741699900 **B** Fredriksen Signert 2024-03-07 12:41:51 CET (+0100) Signert 2024-03-07 15:00:04 CET (+0100) Monica Bergin Grimstad (MBG) Oskar Månsson (OM) Ik Start Ik Start mbg@jobbklar.no oskarmansson@gmail.com +4790874970 +46761838363 Sainstad Oskar Månsson Signert 2024-03-12 10:30:03 CET (+0100) Signert 2024-03-07 18:16:24 CET (+0100) Ragnhild Jørgensen (RJ) Rolf Daniel Vikstøl (RDV) Ik Start Ik Start ragnhild.jorgensen@gmail.com rdv\_89@hotmail.com +4741439809 +4791348559 Ragnhild Stenedal

Signert 2024-03-07 12:43:01 CET (+0100)

Signert 2024-03-07 12:48:57 CET (+0100)

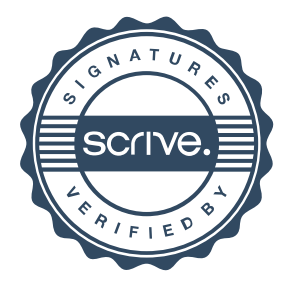

# Verifikasjon

Transaksjon 09222115557512354670

#### Thom-Helge Henriksen (TH)

Ik Start thomhelge@gmail.com +4790050796

#### Thom-Helge Henriksen

Signert 2024-03-08 10:05:40 CET (+0100)

Denne verifiseringen ble utstedt av Scrive. Informasjon i kursiv har blitt verifisert trygt av Scrive. For mer informasjon/bevis som angår dette dokumentet, se de skjulte vedleggene. Bruk en PDF-leser, som Adobe Reader, som kan vise skjulte vedlegg for å se vedleggene. Vennligst merk at hvis du skriver ut dokumentet, kan ikke en utskrevet kopi verifiseres som original i henhold til bestemmelsene nedenfor, og at en enkel utskrift vil være uten innholdet i de skjulte vedleggene. Den digitale signeringsprosessen (elektronisk forsegling) garanterer at dokumentet og de skjulte vedleggene er originale, og dette kan dokumenteres matematisk og uavhengig av Scrive. Scrive tilbyr også en tjeneste som lar deg automatisk verifisere at dokumentet er originalt på: https://scrive.com/verify

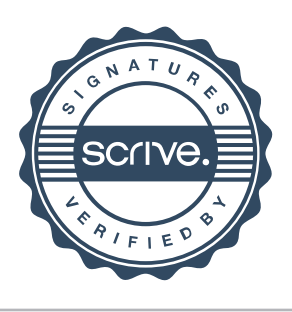